## 1 Math 406: Ass. 1: Due Friday 21 Sept.

## 1. Least squares fitting - m−th degree polynomial through N points.

(a) Find a system of equations for the coefficients of an  $m$ −th degree polynomial that fits a function f at given data points  $(x_k, f(x_k))$ ,  $k =$  $1,\ldots,N$  in the least squares sense. Write the equations in matrix form. What is the size of the matrix ?

(b) Solve the system of equations using Matlab for  $x_k = \{0, 0.2, 0.3, 0.4, 0.6, 0.7\}$ ,  $f(x) = \cos x$ , and  $m = 4$  and 5. Evaluate the resulting polynomial at  $x = 0.5$ . Compare the answers to the "*exact*" value of cos x. Use the MATLAB function "polyfit" to check the results.

## 2. Lagrange interpolating polynomial.

(a) Plot the Lagrange interpolating basis functions  $l_1^{(5)}(x)$  and  $l_3^{(5)}(x)$  (0 <  $x < 0.7$ , generated using  $x_k = \{0, 0.2, 0.3, 0.4, 0.6, 0.7\}$ . Use markers to highlight points  $x_k$  on the plots.

(b) Plot the Lagrange interpolating polynomial  $p_5(x)(0 < x < 0.7)$  that passes through the points  $(x_k, f(x_k))$ ,  $f(x) = \cos x$ . Evaluate the resultant polynomial at  $x = 0.5$ . Compare the answer to the result in problem 1.

3. Finite Difference Tables: Let  $S_N^k$  denote the sum of the k th powers of the first  $N$  integers i.e.:

$$
S_N^k = \sum_{i=1}^N i^k
$$

Write a simple MATLAB program to evaluate these sums for a specified value of k for values of N from  $1 \dots k + 3$ . Now write MATLAB code to form the forward difference table (since the sample points are uniform). Notice that for each value of  $k$  the difference table terminates - why does this happen? For the special case  $k = 2$  extract the differences from your table and use the Gregory-Newton divided difference formula to derive the formula:

$$
S_N^2 = \sum_{i=1}^N i^2 = \frac{1}{6}N(2N+1)(N+1)
$$

4. The pchip function in MATLAB: Piecewise Cubic Hermite interpolation assumes the following representation of a given function  $f(x)$  in terms of the cubic basis functions  $h_i^{(0)}$  and  $h_i^{(1)}$ :

$$
f(x) \approx h(x) = \sum_{i=0}^{N} f(x_i)h_i^{(0)}(x) + \sum_{i=0}^{N} f'(x_i)h_i^{(1)}(x)
$$

where  $h_i^{(0)}$  and  $h_i^{(1)}$  are assumed to have the properties

$$
h_i^{(0)}(x_j) = \delta_{ij} \frac{d}{dx} h_i^{(1)}(x_j) = \delta_{ij}
$$
  

$$
\frac{d}{dx} h_i^{(0)}(x_j) = 0 \qquad h_i^{(1)}(x_j) = 0
$$
 (1)

(a) Show that the expressions for these basis functions are given by

$$
h_i^{(0)}(x) = \frac{[\Delta x_i + 2 (x - x_i)] (x_{i+1} - x)^2}{(\Delta x_i)^3}
$$
  
\n
$$
h_{i+1}^{(0)}(x) = \frac{[\Delta x_i + 2 (x_{i+1} - x)] (x - x_i)^2}{(\Delta x_i)^3}
$$
  
\n
$$
h_i^{(1)}(x) = \frac{(x - x_i)(x_{i+1} - x)^2}{(\Delta x_i)^2}
$$
  
\n
$$
h_{i+1}^{(1)}(x) = -\frac{(x_{i+1} - x)(x - x_i)^2}{(\Delta x_i)^2}
$$

(b) In order to specify the interpolant it is necessary to supply both the function values  $f(x_i)$  and the derivatives  $f'(x_i)$  at the interpolation points. Write a matlab function  $\text{hermite}(x, y, yp, xi)$  that will evaluate the Piecewise Cubic Hermite interpolant of a function sampled at the points given by the vector  $x$  and whose values and derivatives are given by  $y$  and  $yp$  respectively. Let  $xi$  be the set of desired sample points. For the function  $f(x) = xe^{-x}$  on the interval [0, 2] plot the Piecewise Cubic Hermite interpolant and the function  $f$ . Compare the value of the interpolant with the function at  $x = 1/2$  by completing the table

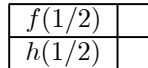

(c) It is often not possible to provide the derivatives  $f'(x_i)$  at the interpolation points. The pchip routine in MATLAB uses the following scheme to approximate the derivatives at the interpolation points. The slope at each interior node is taken to be a weighted harmonic mean of the slopes of the piecewise linear interpolant either side of the interior point. One-sided derivative conditions are imposed at the two end points. Now construct a pchip routine of your own to interpolate a function given only nodal values, constructing the weighted derivative approximations at the nodes and then calling your hermite routine.